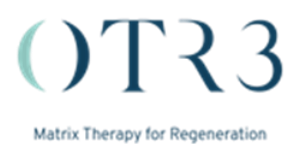

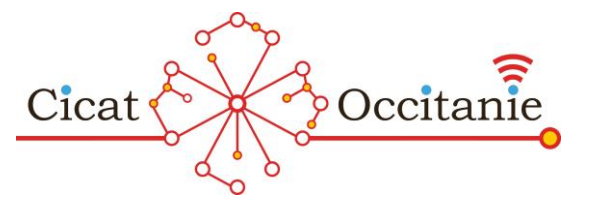

# **Etude CACIPLIQ20**

## **(étude MATHCOW « MAtrix Therapy for Hard-to-heal ChrOnic Wounds »)**

## **Objectifs de l'étude**

Cette étude vise à étudier la cicatrisation des ulcères chroniques après l'ajout du CACIPLIQ20 aux soins habituels. Le but principal de l'étude est d'étudier le taux de cicatrisations complètes survenant dans un délai de 20 semaines après le début du traitement par le CACIPLIQ20.

## **Type d'étude**

Cette étude consiste en un simple recueil de données et ne comporte pas d'intervention particulière autre que l'utilisation du Cacipliq20. L'investigateur principal de l'étude est le Professeur Luc Téot et le sponsor est la société OTR3.

## **Qu'est-ce que le CACIPLIQ20 ?**

Calcipliq20 est un analogue des « héparane sulfates », sucres complexes jouant un rôle essentiel dans l'architecture et le fonctionnement de la matrice extracellulaire. La matrice extracellulaire sert de soutien aux cellules et contient de nombreux « facteurs de croissances » essentiels au fonctionnement et à la réparation des tissus. De nombreuses études expérimentales ont fourni des preuves que CACIPLIQ20 favorise la régénération tissulaire. CACIPLIQ20 est un dispositif médical de classe III marqué CE disponible dans plusieurs pays européens et non européens et est actuellement principalement utilisé dans la gestion des plaies difficiles à cicatriser. Le Cacipliq20 est issu de la recherche académique Française et est commercialisé par la société OTR3 située 4 rue Française, 75001 Paris.

#### **Comment s'utilise le CACIPLIQ20 ?**

Le CACIPLIQ20 est disponible sous forme de spray (flacon de 7,5 ml). Chaque pulvérisation délivre 0,14 ml, et de ce fait un flacon permet un traitement de 6 mois (à raison de 2 pulvérisations par semaine). Pour une utilisation sur les plaies cutanées chroniques, appliquer tous les 3-4 jours (deux fois par semaine). Attention, une application excessive peut réduire l'effet thérapeutique.

Avant application, Il convient de déterger la zone de la plaie selon le plan de soin. Rincer avec une solution saline. Tenir le flacon pulvérisateur à 5 cm de la plaie et vaporiser sur toute la surface de la plaie, y compris les bords. Attendre 5 minutes puis appliquer le pansement habituel.

#### **A qui s'adresse cette étude ?**

L'étude vise à recruter 200 patients atteints d'ulcère chroniques de jambe d'origine veineuse, artérielle ou diabétique.

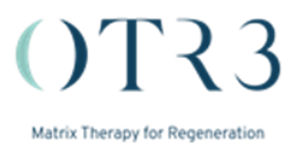

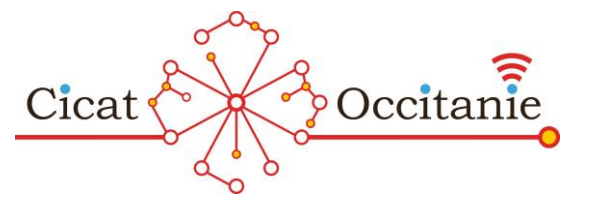

# *Critères d'inclusion liés à la plaie :*

- 1. Plaies non traitées par le passé avec du CACIPLIQ20, n'ayant pas montré de signes d'amélioration récente.
- 2. Plaies situées sous le genou.
- 3. La plaie cible est soit :
	- **Un ulcère de jambe d'origine veineuse avec une surface > 10 cm² et/ou une durée d'évolution estimée à au moins 5 mois.**
	- **Un ulcère de jambe avec participation artérielle, y compris ischémie sévère des membres.**
	- **Un ulcère du pied diabétique neuropathique ou neuro-ischémique.**
- 4. Plaie cible : 1) si plus d'une plaie est présente, l'investigateur devra sélectionner comme plaie cible la plaie la plus grande ; 2) Si plusieurs plaies sont de taille similaire, sélectionner l'ulcère considéré par l'investigateur comme le plus sévère.

## *Autres critères d'inclusion généraux*

- 1. Patients justifiant un traitement par CACIPLIQ20 selon un professionnel de santé
- 2. Patients présentant une plaie chronique qui n'a pas montré de signes d'amélioration récente sous traitement optimal.
- 3. Patients âgés d'au moins 18 ans et sans limite supérieure d'âge.
- 4. Patients ayant reçu une information écrite et orale complète sur la conduite et les objectifs de l'étude, et ayant signé le formulaire de consentement éclairé.
- 5. Patients vus en ambulatoire et pour lesquels aucune hospitalisation n'est prévue dans les 6 semaines à venir.
- 6. Patients qui peuvent et souhaitent être suivis par le réseau Cicat-Occitanie pendant toute la durée de l'étude.
- 7. Patients bénéficiant d'une couverture sociale en cours de validité.

#### *Ne peuvent pas être inclus dans l'étude (critères d'exclusion) :*

- 1. Femmes enceintes ou allaitantes.
- 2. Patients grabataires incapables de passer au moins une heure par jour assis.
- 3. Patients présentant des troubles cognitifs sévères excluant toute participation volontaire à l'étude.
- 4. Patients ayant, selon l'avis de l'investigateur, une espérance de vie très faible.
- 5. Patients dont la plaie cible est située sur un moignon d'amputation.
- 6. Patients présentant une infection fongique (évidente) de la plaie au moment de l'inclusion.
- 7. Patients en situation d'urgence, incapables d'exprimer leur consentement éclairé.
- 8. Patients intolérants à l'un des composants du dispositif de l'étude, notamment aux héparinoïdes.

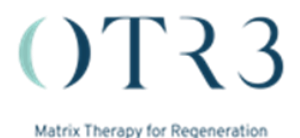

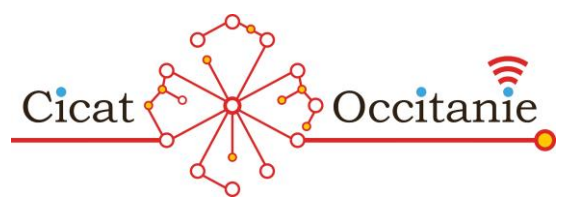

# **Comment est organisée l'étude ?**

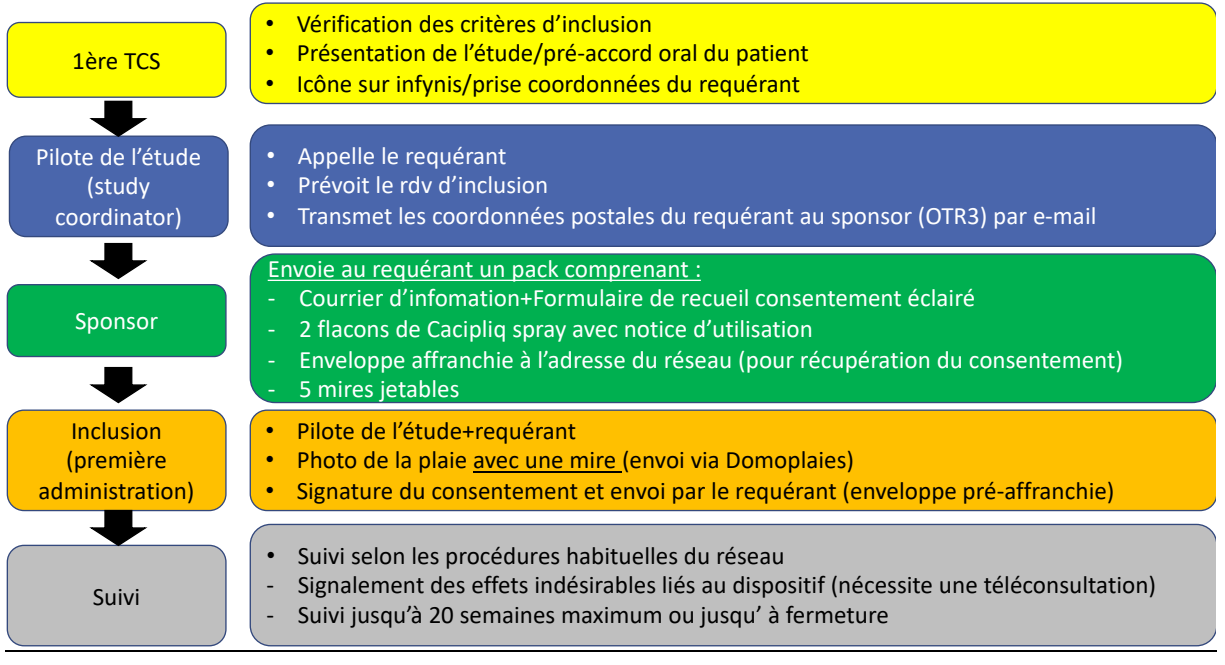

- 1) Lors d'une téléconsultation, l'expert du réseau présente l'étude MATHCOW, vérifie les critères d'inclusion et d'exclusion et propose au requérant d'introduire le CACIPLIQ20® dans le projet de soins du patient. Le requérant s'assure que le patient est à priori d'accord pour participer (sans engagement à ce stade). Les patients ayant un profil correspondant à l'étude sont signalés par les experts du réseau dans le système de saisie électronique des données (Infinys) en cliquant sur une icône spécifique. L'expert demande au requérant son nom complet et son adresse professionnelle.
- 2) Le pilote de l'étude informe le promoteur de l'éventuelle inclusion d'un patient et transmet le nom et l'adresse du requérant par e-mail. Le pilote de l'étude rappelle le requérant afin de réexpliquer le protocole de l'étude, répondre aux questions et prendre date pour l'inclusion (première administration). Un « code plaie » est communiqué au requérant afin qu'il puisse utiliser l'application ("Domoplaies") afin de télécharger les images de la plaie.
- 3) Le promoteur (OTR3) adresse au demandeur un « dossier d'étude » comprenant :
	- Une note d'information pour le requérant qui comporte des informations concernant l'utilisation du CACIPLIQ20® et les coordonnées téléphoniques du pilote de l'étude.
	- Une version imprimée de la notice d'information pour le patient et de la fiche de recueil du consentement éclairé à faire signer lors de la visite d'inclusion. Cette notice devra être remise au patient au moins 24h avant la visite d'inclusion (première administration) afin de respecter un délai de réflexion d'au moins 24h
	- 2 flacons de CACIPLIQ20® spray (7,5 ml chacun) avec notices d'utilisation
	- Plusieurs mires colorimétriques graduées jetables
	- Une enveloppe préaffranchie et préremplie à l'adresse du pilote de l'étude ( réseau Cicat/Occitanie)
- 4) Lors de la visite d'inclusion (première administration), le pilote de l'étude est présent par téléphone afin de guider le requérant et répondre à ses éventuelles questions. Le pilote de l'étude vérifie de nouveau les critères d'inclusion et d'exclusion, et vérifie l'absence d'opposition du patient à sa participation dans l'étude. Le requérant remet la notice

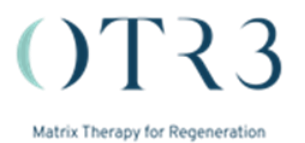

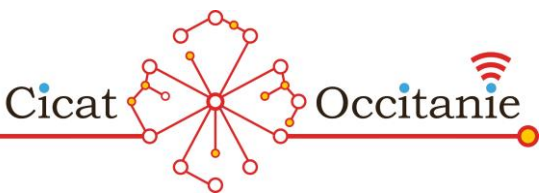

d'information au patient et lui fait signer la fiche de recueil de consentement. La fiche de consentement doit être envoyée au pilote de l'étude par voie postale en utilisant l'enveloppe préaffranchie et préremplie. Après détersion de la plaie et avant application de tout pansement, le demandeur prend une photographie numérique de la plaie cible avec la mire colorimétrique graduée positionnée à côté. L'image est chargée dans l'application ("Domoplaies") à l'aide du code secret susmentionné. L'inclusion dans la cohorte est définitive le jour du premier traitement avec application de CACIPLIQ20®.

5) Le suivi des patients par les requérants et les experts du réseau se fait selon les procédures habituelles du réseau Cicat-Occitanie. Les patients sont suivis dans l'étude jusqu'à la fermeture complète de la plaie ou jusqu'à 20 semaines au maximum. En cas de fermeture complète, il est important de bien noter la date de fermeture (critère principal de l'étude). A chaque téléconsultation de suivi, une photographie de la plaie cible est saisie par le requérant (selon les modalités décrites plus haut) et l'image est chargée dans l'application ("Domoplaies"). Si CACIPLIQ20® est arrêté pour une raison autre que la fermeture de la plaie, les patients continueront à être suivis dans le cadre de l'étude jusqu'à la fermeture de la plaie ou jusqu'à 20 semaines.

IMPORTANT. Recueil des effets indésirables liés à l'administration de CACIPLIQ20®. Si un requérant suspecte un évènement indésirable lié au CACIPLIQ20®, il se tourne vers le pilote de l'étude ou le centre d'appel du réseau Cicat-Occitanie qui informe le médecin coordonnateur de garde. Celui-ci remplit le formulaire d'effet indésirable qui sera transmis à OTR3. Le formulaire en PDF est disponible sur Infinys.

IMPORTANT. Recueil des défectuosités du dispositif. Si un requérant suspecte une défectuosité du dispositif (DD), il se tourne vers le pilote de l'étude qui remplit le formulaire de DD qui sera transmis à OTR3. Le formulaire en PDF est disponible sur Infinys.

**Quel est le critère de jugement principal de l'étude ?** Le taux de fermeture des ulcères, défini comme une ré-épithélialisation de 100%, dans les 20 semaines suivant le début du Cacipliq.

# **Quels sont les critères de jugement secondaires ?**

- 1. Taux d'événements indésirables (EI) et de défectuosités du dispositif (DD) survenus au cours de l'étude, y compris les EI graves et non graves, les EI et les DD anticipés ou imprévus, liés à l'utilisation de CACIPLIQ20, selon l'opinion des investigateurs.
- 2. Taux de fermeture des plaies selon le type de fermeture (confirmée par une relecture indépendante des images ou non confirmée) et selon la nature des ulcères traités (veineux, artériels ou diabétiques).
- 3. Délai de fermeture de la plaie.
- 4. Modifications de l'échelle visuelle analogique de la douleur.
- 5. Identification des facteurs prédictifs initiaux de la fermeture des ulcères (globalement et par type d'ulcères).